## **LAMPIRAN**

## **WAWANCARA**

Peneliti : Bagaimana sistem transaksi penjualan dan pembelian yang diterapkan<br>  $\frac{Q}{P}$   $\frac{Q}{P}$   $\frac{Q}{P}$  pada CV. Aeterna Jaya Teknik?<br>  $\frac{Q}{P}$   $\frac{Q}{P}$   $\frac{Q}{P}$   $\frac{Q}{P}$   $\frac{Q}{P}$   $\frac{Q}{P}$   $\frac{Q}{P}$   $\frac{Q}{P}$  pada CV. Aeterna Jaya Teknik?

**Example 2.** Example 1. Unanidi selaku pemilik CV. Aeterna Jaya Teknik.<br>
The significant dengan Bpk. Junaidi selaku pemilik CV. Aeterna Jaya Teknik.<br>
The significant control of the selection of the selection of the select : Saat ini, kami masih menerapkan sistem secara manual dan sederhana, pada saat tim kami melakukan penjualan produk atau barang kepada pelanggan, kami hanya mencatat setiap penjualan yang kami lakukan dengan nota penjualan secara manual, setiap penjualan yang dilakukan dihitung secara manual dan setiap hasil transaksi penjualan tersebut hanya kami simpan dalam arsip penjualan. Untuk sistem pembelian barang atau produk dari *Supplier* kami hanya melakukan pembelian secara manual dengan hanya menyimpan nota pembelian barang dari *supplier* dan disimpan pada arsip pembelian.

: Bagaimana bapak melakukan pengaturan dan pengawasan persediaan barang yang ada pada CV. Aeterna Jaya Teknik?

: Untuk persediaan barang, yang kami lakukan adalah dengan melakukan pengecekan persediaan barang setiap minggu dan menulis persediaan tersebut secara manual. Apabila ada barang yang sedang kosong maka catatan manual pesediaan barang tersebut akan menjadi pertimbnangan bagi kami untuk melakukan pembelian dan penambahan persediaan barang dari *Supplier*. Pencatatan persediaan barang tersebut harus dilakukan setiap minggu agar persediaan barang tetap terawasi dan terkendali. Pengecekan persediaan barang setiap minggu dan menulis persediaan<br>tersebut secara manual. Apabila ada barang yang sedang kosong maka<br>catatan manual pesediaan barang tersebut akan menjadi pertimbuangan<br>bagi kami untuk melak

2. Dilarang mengumumkan dan memperbanyak sebagian atau seluruh karya tulis ini dalam bentuk apapun Pengutipan tidak merugikan kepentingan yang wajar IBIKKG. penulisan kritik dan tinjauan suatu masalah

KWIK KIAN GIE SCHOOL OF BUSINESS

 $\overline{\smash{\bigcirc}}$ 

tanpa izin IBIKKG

 $\bigodot$  Hak ci

Jaya Teknik?

- Bpk. Junaidi : Untuk pengaturan dari transaksi penjualan yang kami lakukan adalah<br>
dengan membuat arsip nama nama *Customers* kami. Apabila ada<br>
dengan membuat arsip nama nama *Customers* kami. Apabila ada<br>
dengan mem dengan membuat arsip nama – nama *Customers* kami. Apabila ada transaksi yang dilakukan oleh pembeli kami, maka setiap transaksi tersebut akan tercatat ke dalam arsip penjualan.
	- : Bagaimana bapak melakukan pengaturan *Supplier* pada CV. Aeterna Jaya Teknik?
	- : Untuk pengaturan dari *Supplier* yang kami lakukan adalah dengan membuat arsip nama – nama *Supplier* kami. Apabila ada transaksi yang dilakukan oleh kami, maka setiap transaksi tersebut akan tercatat ke dalam arsip pembelian.
	- : Bagaimana ibu melakukan pembuatan laporan dan pengecekan ulang terhadap setiap transaksi bisnis yang sudah dilakukan sebelumnya pada CV. Aeterna Jaya Teknik?
	- : Untuk pembuatan laporan yang kami lakukan adalah melakukan rekapitulasi laporan setiap bulan dari semua transaksi yang pernah dilakukan secara manual, data – data laporan yang direkapitulasi diambil dari arsip – arsip transaksi yang telah disimpan sebelumnya dan dibuat laporan menggunakan *Microsoft Excel*. Untuk melihat dan melakukan pengecekan ulang terhadap transaksi yang dilakukan, kami hanya melakukan pengecekan dari arsip – arsip hasil transaksi sebelumnya yang disimpan secara manual.

KWIK KIAN GIE  $\omega$ Pengutipan tidak merugikan kepentingan yang wajar IBIKKG Pengutipan hanya untuk kepentingan pendidikan, penelitian, penulisan karya ilmiah, penyusunan laporan penulisan kritik dan tinjauan suatu masalah an menyebutkan sumber:

Institut Bisnis dan Informatika Kwik Kian

2. Dilarang mengumumkan dan memperbanyak sebagian atau seluruh karya tulis ini dalam bentuk apapun

SCHOOL OF BUSINESS

 $\overline{\smash{\bigcirc}}$ 

tanpa izin IBIKKG

(ဂ)

```
KWIK KIAN GIE
        SCHOOL OF BUSINESS
                             \bigodot\overline{C}Dilarang mengumumkan dan memperbanyak sebagian atau seluruh karya tulis ini dalam bentuk apapun
tanpa izin IBIKKG
       \overline{\smash{\bigcirc}}Pengutipan tidak merugikan kepentingan yang wajar IBIKKG
           penulisan kritik dan tinjauan suatu masalah.
                                                                                  KODING
                 A. Login
                       EDOCTYPE html>
                       \stackrel{\circ}{\leq}htm\stackrel{\circ}{\sim}lang="en">
                       \frac{1}{2}<br>shead>
                      \frac{d}{dx} < \frac{d}{dx} < \frac{d}{dx} charged and \frac{d}{dx} < \frac{d}{dx} x \frac{d}{dx} relation.
                            <meta charset="utf-8" />
                            <meta name="viewport" content="width=device-width, initial-scale=1, shrink-to-fit=no">
                           <link rel="apple-touch-icon" sizes="76x76" href="{{asset('assets/img/apple-
                      \frac{d}{dt} < \frac{d}{dt} = \frac{d}{dt} = \frac{d}{dt} = \frac{d}{dt} = \frac{d}{dt} = \frac{d}{dt} = \frac{d}{dt} = \frac{d}{dt} = \frac{d}{dt} = \frac{d}{dt} = \frac{d}{dt} = \frac{d}{dt} = \frac{d}{dt} = \frac{d}{dt} = \frac{d}{dt} = \frac{d}{dt} = \frac{d}{dt} = \frac{d <link rel="icon" type="image/png" href="{{asset('assets/img/favicon.png')}}">
                               Soft UI Dashboard by Creative Tim
                        </utile>
                           \leq \frac{12}{25} Fonts and icons -->
                            <link href="https://fonts.googleapis.com/css?family=Open+Sans:300,400,600,700" 
                       rel="stylesheet" />
                          \leq Nucleo Icons -->
                            <link href="{{asset('assets/css/nucleo-icons.css')}}" rel="stylesheet" />
                            <link href="{{asset('assets/css/nucleo-svg.css')}}" rel="stylesheet" />
                           \leq \frac{1}{2} Font Awesome Icons -->
                            <script src="https://kit.fontawesome.com/42d5adcbca.js" 
                       crossorigin="anonymous"></script>
                            <link href="{{asset('assets/css/nucleo-svg.css')}}" rel="stylesheet" />
                           \overline{\triangleleft} CSS Files -->
                            <link id="pagestyle" href="{{asset('assets/css/soft-ui-dashboard.css?v=1.0.3')}}" 
                        rel="stylesheet" />
                        </head>
                       <body class="g-sidenav-show bg-gray-100">
                           \left\langle \frac{1}{2} \right\rangle Navbar -->
                            <section class="min-vh-100 mb-3">
                              <div class="page-header align-items-start min-vh-50 pt-5 pb-11 m-3 border-radius-lg">
                              <span class="mask opacity-6"></span>
                                   <div class="container">
                                       <div class="row justify-content-center">
                                           <div class="col-lg-5 text-center mx-auto">
                                               <h1 class="mb-2 mt-5">CV. Aeterna Jaya Teknik</h1>
                                          \langlediv>
```

```
KWIK KIAN GIE
           SCHOOL OF BUSINESS
                                                     \langlediv>
                                                \langlediv>\sim\leqdiv class="container"><br>\approx <div class="row mt-lg
     \simDilarang mengumumkan dan memperbanyak sebagian atau seluruh karya tulis ini dalam bentuk apapun
tanpa izin IBIKKG
                         Dilarang mengutip sebagian atau seluruh karya tulis ini tanpa mencantumkan dan menyebutkan sumber:
                                         \frac{a}{\pi} <div class="row mt-lg-n10 mt-md-n11 mt-n10"><br>
<div class="col-xl-4 col-lg-5 col-md-7 mx-auto<br>
<div class="card z-index-0">
           \overline{\smash{\bigcirc}}\hfill\ensuremath{\mathrel{\mathsf{D}}}Pengutipan tidak merugikan kepentingan yang wajar IBIKKG
                   Pengutipan hanya untuk kepentingan pendidikan, penelitian, penulisan karya ilmiah, penyusunan laporan
               penulisan kritik dan tinjauan suatu masalah
                                                     \lediv class="col-xl-4 col-lg-5 col-md-7 mx-auto">
                                         Solution and the same of the same of the same of the same of the same of the same of the same of the same of the same of the same of the same of the same of the same of the same of the same of the same of the same of the 
                               As the state of the same of the same of the same of the same of the same of the same of the same of the same of the same of the same of the same of the same of the same of the same of the same of the same of the same of t
                                                                     \langle h5 \rangle Sign In to start your session
                                                                     </h5>
                                                               \langlediv> @if(session('errors'))
                                                                <div class="alert alert-danger alert-dismissible fade show" role="alert">
                                                                     \langle \text{ul} \rangle @foreach ($errors->all() as $error)
                                                                          \langle i \rangle { \{ $error } \langle i \rangle @endforeach
                                                                     \langle \text{ul} \rangle\langlediv>
                                                                @endif
                                                                @if (Session::has('success'))
                                                                <div class="alert alert-success">
                                                                     \{\{\} Session::get('success') \}}
                                                               \langlediv> @endif
                                                                @if (Session::has('error'))
                                                                <div class="alert alert-danger">
                                                                     \{\{\} Session::get('error') \}\langlediv>
                                 and a communication and a communication and a contract of the contract of the contract of the contract of the contract of the contract of the contract of the contract of the contract of the contract of the contract of the 
                                                                <div class="card-body">
                                                                      <form role="form text-left" action="{{route('LoginForm')}}" 
                                 method="POST">
                                        \frac{a}{b} (acsrf
                                        \frac{\text{div}}{\text{div}} <div class="mb-3"><br>
<input type="ema
                                                                                <input type="email" name="email" class="form-control" 
                                placeholder="Email" aria-label="Email" aria-describedby="email-addon">
                                        \frac{3}{\sqrt{2}} \frac{\text{div}}{\text{div}} <div class="mb-3">
                                                                                <input type="password" name="password" class="form-control" 
                                placeholder="Password" aria-label="Password" aria-describedby="password-addon">
                                        </div><br></div><br></div><br></div><br>x<br></div>
```

```
KWIK KIAN GIE
          SCHOOL OF BUSINESS
                                                                  <div class="text-center">
                                    \odot \leqbutton type="submit" class="btn bg-gradient-dark w-100 my-4 mb-
                            2">Sign up</button><br>
\frac{a}{x} up</button><br>
\frac{c}{x}<br>
\frac{d}{dx}<br>
\frac{d}{dx}\overline{C}Dilarang mengumumkan dan memperbanyak sebagian atau seluruh karya tulis ini dalam bentuk apapun
                     Dilarang mengutip sebagian atau seluruh karya tulis ini tanpa mencantumkan dan menyebutkan sumber.<br>Dilarang mengutip sebagian atau seluruh karya tulis ini tanpa mencantumkan dan menyebutkan sumber.
                                                                 \langlediv>tanpa izin IBIKKG
         \overline{\smash{\bigcirc}}\hfill\ensuremath{\mathsf{D}}Pengutipan tidak merugikan kepentingan yang wajar IBIKKG
                 Pengutipan hanya untuk kepentingan pendidikan, penelitian, penulisan karya ilmiah, penyusunan laporan
             penulisan kritik dan tinjauan
                                                             </form>
                                     \frac{dS}{dt}<br>
\frac{dS}{dt}<br>
\frac{dS}{dt}<br>
\frac{dS}{dt}<br>
\frac{dS}{dt}<br>
\frac{dS}{dt}\frac{1}{\frac{1}{N}}
\frac{1}{\frac{1}{N}}
\frac{1}{\frac{1}{N}}
\frac{1}{\frac{1}{N}}
\frac{1}{\frac{1}{N}}
\frac{1}{\frac{1}{N}}
\frac{1}{\frac{1}{N}}
\frac{1}{\frac{1}{N}}
\frac{1}{\frac{1}{N}}
\frac{1}{\frac{1}{N}}
\frac{1}{\frac{1}{N}}\langlediv>\overline{a} </div>
                             \frac{d}{dx} \leq/div>
                             \equiv \langle \text{Section} \rangle\frac{3}{5} <!\frac{1}{5} -------- START FOOTER 3 w/ COMPANY DESCRIPTION WITH LINKS &
                            SOCIAL ICONS & COPYRIGHT ------- -->
                            \frac{c}{\frac{1}{20}} \approx \frac{5}{10} -------- END FOOTER 3 w/ COMPANY DESCRIPTION WITH LINKS & SOCIAL
             delesem uteus
                           \frac{1}{2}CONS & COPYRIGHT ------- --><br>
\frac{1}{2} <!<br>
\frac{1}{2} < seript src=" { {asset('assets/js/co<br>
\frac{1}{2} < seript src=" { {asset('assets/js/co
                                 \leq \leq Core JS Files -->
                                  <script src="{{asset('assets/js/core/popper.min.js')}}"></script>
                                  <script src="{{asset('assets/js/core/bootstrap.min.js')}}"></script>
                                  <script src="{{asset('assets/js/plugins/perfect-scrollbar.min.js')}}"></script>
                                  <script src="{{asset('assets/js/plugins/smooth-scrollbar.min.js')}}"></script>
                                 \lescript>\bar{x}ar win = navigator.platform.indexOf('Win') > -1;
                                      if (win && document.querySelector('#sidenav-scrollbar')) {
                                    var options = \left\{\right. \atop \frac{30}{2} damping: '0.
                                                damping: '0.5'
                                     \left\{\begin{array}{c} \mathbf{e} \\ \mathbf{e} \\ \mathbf{e} \end{array}\right\} Scrollbar.init(document.querySelector('#sidenav-scrollbar'), options);
                              }
                                  </script>
                                  <!-- Github buttons -->
                                  <script async defer src="https://buttons.github.io/buttons.js"></script>
                                  <!-- Control Center for Soft Dashboard: parallax effects, scripts for the example pages etc 
                            --> <mark>등</mark>
                                 \langlescript src="{{asset('assets/js/soft-ui-dashboard.min.js?v=1.0.3')}}"\rangle"\ranglescript\rangle</body>
                            \langle h_{\text{min}}\rangle\overline{\mathbf{u}}B. Register
                            <div class="modal fade" id="settingsModal" tabindex="-1" role="dialog" aria-
                            labelledby="exampleModalLabel" aria-hidden="true">
                                  <div class="modal-dialog" role="document">
                              <div class="modal-content">
                             \delta <div class="modal-header">
                                   KWIK Kia
```
Б

```
KWIK KIAN GIE
SCHOOL OF BUSINESS
                                <h5 class="modal-title" id="exampleModalLabel">Create User</h5>
                                <a onclick="hiddenModal('settingsModal')" class="close">
                       <span aria-hidden="true">&times;</span>
                      \frac{dS}{dt} \frac{dS}{dt} \frac{dS}{dt} \frac{dS}{dt} \frac{dS}{dt}Dilarang mengutip sebagian atau seluruh karya tulis ini tanpa mencantumkan dan menyebutkan<br>Dilarang mengutip sebagian atau seluruh karya tulis ini tanpa mencantumkan dan menyebutkan
                \frac{a}{2} </div>
\overline{\smash{\bigcirc}}\hfill\ensuremath{\mathsf{D}}Pengutipan tidak merugikan kepentingan yang wajar IBIKKG
                            <form class="ajaxForm" role="form text-left" method="POST" 
    penulisan kritik dan tinjauan suatu masalah.
               action="{{route('settings.store')}}">
                \pm \exists @csrf
                                <div class="modal-body">
                                    <div class="card-body">
                                       <div class="mb-3">
                                           <input type="text" name="name" class="form-control" 
               placeholder="name" aria-label="name" aria-describedby="name">
                \vec{a} \vec{a} \vec{b} \vec{c} <div class="mb-3">
                 \frac{5}{10} \frac{10}{10} \frac{10}{10} \frac{10}{10} \frac{10}{10} \frac{10}{10} \frac{10}{10} \frac{10}{10} \frac{10}{10} \frac{10}{10} \frac{10}{10} \frac{10}{10} \frac{10}{10} \frac{10}{10} \frac{10}{10} \frac{10}{10} \frac{10}{10} \frac{10}{10} \frac{10placeholder="email" aria-label="email" aria-describedby="email">
                \overline{S} \overline{Q} \langle \overline{div} \rangle\frac{d}{dx} = <div class="mb-3">
                \frac{1}{2} <input type="password" name="password" class="form-control"
                placeholder="password" aria-label="password" aria-describedby="password">
                \frac{d}{dx} \langle \text{div} \rangle\overline{\overline{\overline{}}} \langle div>
                \frac{1}{2} </div>
                                <div class="modal-footer">
                                    <a onclick="hiddenModal('settingsModal')" class="btn btn-
                secondary">Close</a>
                                    <button type="submit" class="btn btn-primary">Save changes</button>
                \sim \langlediv>
                 </form>
                \langlediv>\langlediv>
                \langlediv\rangleC. Dashboard
           mber:
        denodel
                <div class="container-fluid py-4">
                     <div class="row">
                     \triangleqdiv class="col-xl-6 col-sm-6"><br>\triangleq <div class="card">
                            <div class="card">
                     <div class="card-body p-3"><br>
<div class="row"><br>
<div class="col-8"><br>
<div class="numbers"<br>
<div class="numbers"
                                    <div class="row">
                                       <div class="col-8">
                                           <div class="numbers">
                                               <p class="text-sm mb-0 text-capitalize font-weight-
               bold">Transaction</p>KANK KIPIN
```
 $\sim$ 

tanpa izin IBIKKG

Dilarang mengumumkan dan memperbanyak sebagian atau seluruh karya tulis ini dalam bentuk apapun

```
KWIK KIAN GIE
           SCHOOL OF BUSINESS
                                                                         <h5 class="font-weight-bolder mb-0">
                                                                              {{$t ?? 0}}
                                       \bigcap <!-- <span class="text-success text-sm font-weight-
                                bolder">+5%</span> -->
     \overline{C}\longrightarrowDilarang mengumumkan dan memperbanyak sebagian atau seluruh karya tulis ini dalam bentuk apapun
                        Dilarang mengutip sebagian atau seluruh karya tulis ini tanpa mencantumkan dan menyebutkan sumber:
tanpa izin IBIKKG
                                \frac{a}{2} </h5>
          \overline{\smash{\bigcirc}}\hfill\ensuremath{\mathsf{D}}Pengutipan tidak merugikan kepentingan yang wajar IBIKKG
                   Pengutipan hanya untuk kepentingan pendidikan, penelitian, penulisan karya ilmiah, penyusunan laporan,
               penulisan kritik dan tinjauan suatu masalah
                                \frac{1}{6} \langle div>
                                \overline{d} </div>
                                \frac{dS}{dt} \frac{dS}{dt} \frac{dS}{dt} \frac{dS}{dt} \frac{dS}{dt} \frac{dS}{dt} \frac{dS}{dt} \frac{dS}{dt} \frac{dS}{dt} \frac{dS}{dt} \frac{dS}{dt} \frac{dS}{dt} \frac{dS}{dt} \frac{dS}{dt} \frac{dS}{dt} \frac{dS}{dt} \frac{dS}{dt} \frac{dS}{dt} \frac{dS}{dt} \frac{dS}{dt}  <div class="icon icon-shape bg-gradient-primary shadow text-center 
                               \frac{\text{Bord}}{\text{d}x}-radius-md">
                              \frac{1}{\pi}<br>
\frac{1}{\pi}<br>
\frac{1}{\pi}<br>
\frac{1}{\pi}<br>
\frac{1}{\pi}<br>
\frac{1}{\pi}<br>
\frac{1}{\pi}<br>
\frac{1}{\pi}<br>
\frac{1}{\pi}<br>
\frac{1}{\pi}<br>
\frac{1}{\pi}<br>
\frac{1}{\pi}<br>
\frac{1}{\pi}<br>
\frac{1}{\pi}<br>
\frac{1}{\pi}<br>
\frac{1}{\pi}<br>
\frac{1}{\pi}<br>
\frac{1}{\pi}<br>
\frac{1\equiv \qquad \qquad \qquad \qquad \qquad \qquad \qquad \qquad \qquad \qquad \qquad \qquad \qquad \qquad \qquad \qquad \qquad \qquad \qquad \qquad \qquad \qquad \qquad \qquad \qquad \qquad \qquad \qquad \qquad \qquad \qquad \qquad \qquad \qquad \qquad \qquad \q\frac{1}{2} \frac{1}{2} \langle \text{div} \rangle\vec{a} \vec{a} \vec{b} \vec{c}\subseteq \qquad \qquad \cong \langlediv>
                                \frac{\overline{a}}{w} \frac{\overline{w}}{w} \frac{\sqrt{d}}{w}\frac{1}{2} \frac{1}{2} div>
                                \frac{6}{5} sdiv class="col-xl-6 col-sm-6 mb-xl-0 mb-4">
                                \frac{d}{dx} = <div class="card">
                                \frac{1}{2} <div class="card-body p-3">
                                \frac{3}{2} <div class="row">
                                \frac{d}{dx} <div class="col-8">
                                \frac{1}{6} <div class="numbers">
                                                                        \leq p class="text-sm mb-0 text-capitalize font-weight-bold">Supplier\leq /p>
                                \leq \leq h5 class="font-weight-bolder mb-0">
                                \overline{\geq} {{$s ?? 0}}
                                \frac{9}{5} <!-- <span class="text-success text-sm font-weight-
                               bolder">+3%</span> -->
                                                                        </h5>
                                                                   \langlediv>\langlediv>
                                       \frac{\text{div class} = \text{vol-4 text-end'}}{\text{div class}} <div class="icon icon-shape bg-gradient-primary shadow text-center 
                               border-radius-md">
                                       \leq i class="ni ni-world text-lg opacity-10" aria-hidden="true"></i>
                                       \frac{\overline{u}}{\overline{u}} \frac{\langle \text{div} \rangle}{\langle \text{div} \rangle}<br>\frac{\langle \text{div} \rangle}{\langle \text{div} \rangle}\langlediv>\langlediv>\sum \langle div>
                                       \overline{w} </div>
                                       \rightarrow /div>
                                     \langlediv>
                                      <div class="row mt-5">
                                \equiv <div class="col-xl-6 col-sm-6 mb-xl-0 mb-4">
                                \overline{\mathbf{Q}} <div class="card">
                                \leq <div class="card-body p-3">
```

```
KWIK KIAN GIE
          SCHOOL OF BUSINESS
                                                    <div class="row">
                                                         <div class="col-8">
                                    \bigcirc \bigcirc \bigcirc\frac{1}{\frac{1}{\frac{1}{\frac{1}{\omega}}}}Customer</p>
                                                                  <p class="text-sm mb-0 text-capitalize font-weight-
     \simDilarang mengumumkan dan memperbanyak sebagian atau seluruh karya tulis ini dalam bentuk apapun
                      Dilarang mengutip sebagian atau seluruh karya tulis ini tanpa mencantumkan dan menyebutkan sumber:
tanpa izin IBIKKG
         \overline{\smash{\bigcirc}}\OmegaPengutipan tidak merugikan kepentingan yang wajar IBIKKG
                  Pengutipan hanya untuk kepentingan pendidikan, penelitian, penulisan karya ilmiah, penyusunan laporan
                                                                  <h5 class="font-weight-bolder mb-0">
             penulisan kritik dan tinjauan suatu masalah.
                             {5} {8} {8} {270} <!-- <span class="text-danger text-sm font-weight-bolder">-
                             <del>2</del>%<<del>/</del>span> -->
                             응 로 \langle h5 \rangle\frac{dS}{dt} \approx \frac{dA}{dt}\equiv \qquad \qquad \triangleleft \qquad \qquad \triangleleft \text{div} <div class="col-4 text-end">
                                                             <div class="icon icon-shape bg-gradient-primary shadow text-center 
                             border-radius-md">
                                                                 \leq i class="ni ni-paper-diploma text-lg opacity-10" aria-
                             hidden="true"></i>
                             \overline{S} \overline{a} \langle \overline{div} \rangle\frac{d}{dx} \frac{d}{dx} \langle \frac{div}{dx} \rangle\overline{a} \overline{a} \langle div>
                             \frac{3}{4} \langle div>
                             \frac{d}{dx} </div>
                             \vec{\approx}/div>
                             \lediv class="col-xl-6 col-sm-6 mb-xl-0 mb-4">
                             \leq <div class="card">
                             \leq <div class="card-body p-3">
                             \frac{a}{b} <div class="row">
                                     \frac{a}{b} <div class="col-8">
                                                             <div class="numbers">
                                                                  <p class="text-sm mb-0 text-capitalize font-weight-
                            bold">Inventory</p>
                                   <h5 class="font-weight-bolder mb-0"><br>{{$i ?? 0}}<br><!-- <span class="text-success text-s
                                                                       {{$i ?? 0}}
                                                                      <!-- <span class="text-success text-sm font-weight-
                            bolder">+55%</span> -->
                                   \frac{\pi}{\pi}<br>
\frac{\pi}{\pi}<br>
\frac{\pi}{\pi}<br>
\frac{\pi}{\pi}\langlediv>
                                                        \langlediv>
                                    \lediv class="col-4 text-end">
                                    \sigma <div class="icon icon-shape bg-gradient-primary shadow text-center
                            border-radius-md">
                                   \corrections text-lg opacity-10" aria-hidden="true"></i>
\corrections \corrections text-lg opacity-10" aria-hidden="true"></i>
\corrections \corrections \corrections \corrections \corrections \corrections \corrections \cor
                                                            \langlediv>
                                                        \langlediv>\langlediv>\langlediv>
```
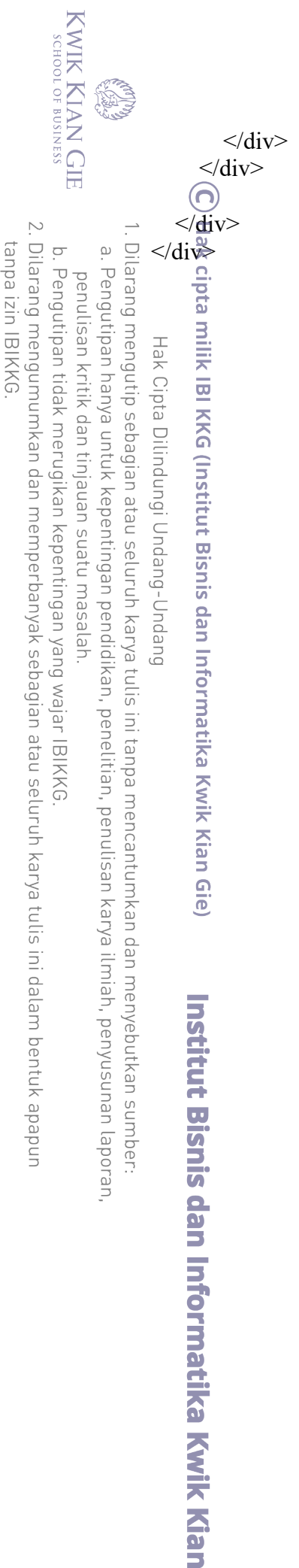